### **Testing Center Information**

### **Go to: <https://nashuacc.edu/>**

#### **Select: Student Experience, then Testing Services**

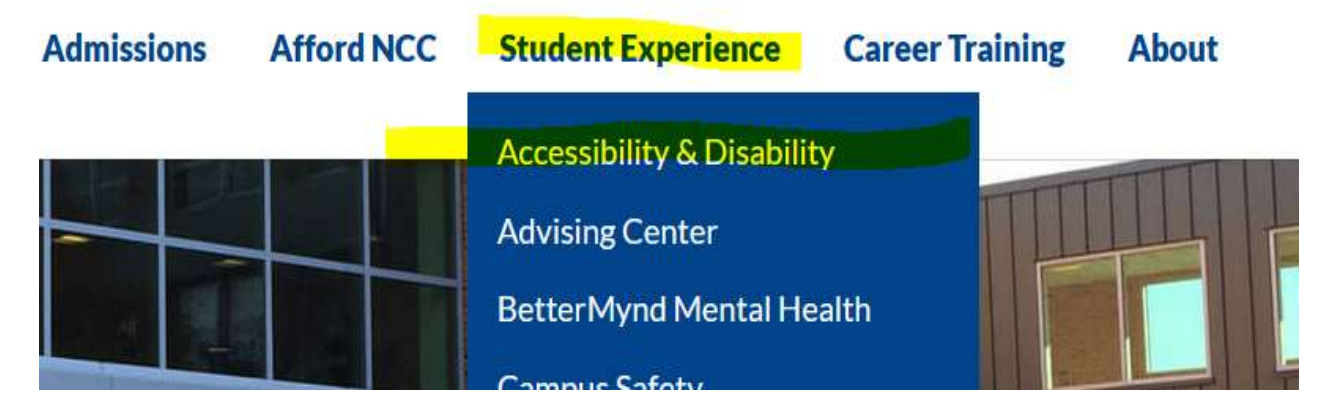

#### **Select: Testing Center**

## Schedule & submit test at minimum 48 hours (2 business days) prior to the requested test date & time.

TCS should mainly be used for students with Reasonable Accommodation Plans (RAP).

**Testing Center** 

**Read policies and procedure sections, Select Online Cover Sheet Submission.** 

**Complete the form and attach test.** 

## **Testing Cover Sheet**

All Testing Cover Sheet and tests must be submitted electronically.

Schedule & submit test at minimum 48 hours (2 business days) prior to the requested test date & time. TCS should mainly be used for students with Reasonable Accommodation Plans (RAP).

NOTE: Only individual students may be scheduled, no group or class testing is available.

### **Testing Center Hours - Located In The Library**

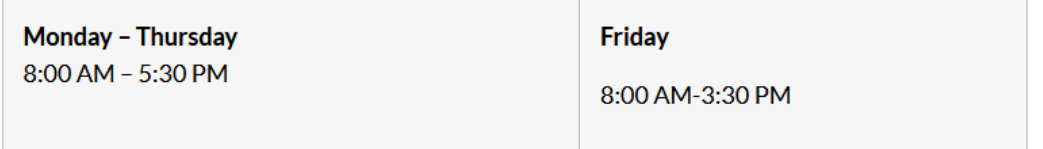

NOTE: Testing Center may have to adjust desired date/time of test due to proctor availability.

>> Online Cover Sheet Submission

# **Testing Center Information**

**Direct questions to [NCCASC@ccsnh.edu](mailto:NCCASC@ccsnh.edu)** 

**OR**

Contact Jodi Quinn, Accessibility Services Office, at **[jquinn@ccsnh.edu](mailto:jquinn@ccsnh.edu)**